Dror Bar-Natan: Talks: Fields-0911:

Dror Bar-Natan: Academic Pensieve: 2009-11:

## Hilbert's 13th Problem

Pensieve Header: Some pictures for the Kolmogorov-Arnol'd solution of Hilbert's 13th problem.

```
<< C:\drorbn\AcademicPensieve\2009-11\Hilbert13th-Program.m
phi2 := Phi@phi0, 2, 0.3, 2  3D;
phi26 := Phi@phi2, 12, 0, 0.95D;
Plot[{ phi0[x], phi2[x], phi26[x], \{x, 0, 1\},
PlotPoints ® 479
D
          0.2 0.4 0.6 0.8 1.0
0.2
0.4
0.6
0.8
1.0
```

```
phi];
Timing@
\text{Cascade5} = \text{Rasterize}Plot3D[phi5[x] + \lambda * phi5[y], {x, 0, 1}, {y, 0, 1},
   PlotPoints \rightarrow 51, Mesh \rightarrow 14, Exclusions \rightarrow None, ViewPoint \rightarrow {-2, -2, 1},
    ImageSize ® 800 , AxesLabel ® Automatic, NormalsFunction ® None
  D
  D
D
         1.5\,1.0\,0.5:13.54, >
           0.0\,1.0\,0.5\,\mathcal Y0.0\hskip 4pt 0.0\hskip 4pt
```

```
\texttt{phi2}: \texttt{Fhi}[\phi, \texttt{Subdivisions} \rightarrow 2, \texttt{Slope} \rightarrow 0.4, \texttt{FlatFraction} \rightarrow 2/3];\texttt{phi26} := \texttt{Phi}[\phi, \phi\ 0 \rightarrow \texttt{phi2}, \texttt{Subdivisions} \rightarrow 12, \texttt{FlatFraction} \rightarrow 0.95];Plot[ {x, \text{phi} (x], \text{phi} (x)}, [0, 1],PlotPoints ® 479
D
                 0.2 0.4 0.6 0.8 1.0
0.2
0.4
0.6
0.8
1.0
```

```
xs = Union @Phi\phi, X1, X3}, \phi0 \rightarrow phi2, Subdivisions \rightarrow 12, FlatFraction \rightarrow 0.95];
Ys = Union @@Phi[{Y0, Y1, Y3}, \phi0 -> phi2, Subdivisions -> 12, FlatFraction -> 0.95];
l = Length[Ys];
\text{Cascade26} = \text{Rasterize}ListPlot3D<sub>[</sub>
    Join @@ Table[{Xs[[i]], Xs[[j]], Ys[[i]] + \lambda * Ys[[j]]}, {i, 1}, {j, 1}],
   \text{InterpolationOrder } \rightarrow 1, \text{ Mesh } \rightarrow 14,ViewPoint ® 8-2, -2, 1<, ImageSize ® 800 , AxesLabel ® Automatic,
   NormalsFunction ® None, ColorFunction ® Hue, ColorFunctionScaling ® False
  D
 D
        0.60.40.40.20.2\,0.0 0.0
```

$$
\left\{0, 0.00208333, 0.08125, \frac{1}{12}, 0.0854167, 0.164583, \frac{1}{6}, 0.16875, 0.247917, \frac{1}{4}, 0.252083, 0.33125, \frac{1}{3}, 0.335417, 0.414583, \frac{5}{12}, 0.41875, 0.497917, \frac{1}{2}, \frac{1}{2}, 0.502083, 0.58125, \frac{7}{12}, 0.585417, 0.664583, \frac{2}{3}, 0.66875, 0.747917, \frac{3}{4}, 0.752083, \frac{5}{6}, 0.83125, \frac{5}{6}, 0.835417, 0.914583, \frac{11}{12}, 0.91875, 0.997917, 1, 1.00208, 1.08125\right\}
$$

**Ys**

 $\{1.01779\times 10^{-17}$ , 0.0916667, 0.183333, 0.2, 0.216667, 0.233333, 0.25, 0.266667, 0.283333, 0.3, 0.316667, 0.408333, 0.5, 0.591667, 0.683333, 0.7, 0.716667, 0.733333, 0.75, 0.766667, 0.783333, 0.8, 0.816667, 0.908333, 1., 1.09167 $\}$ 

**Xs**

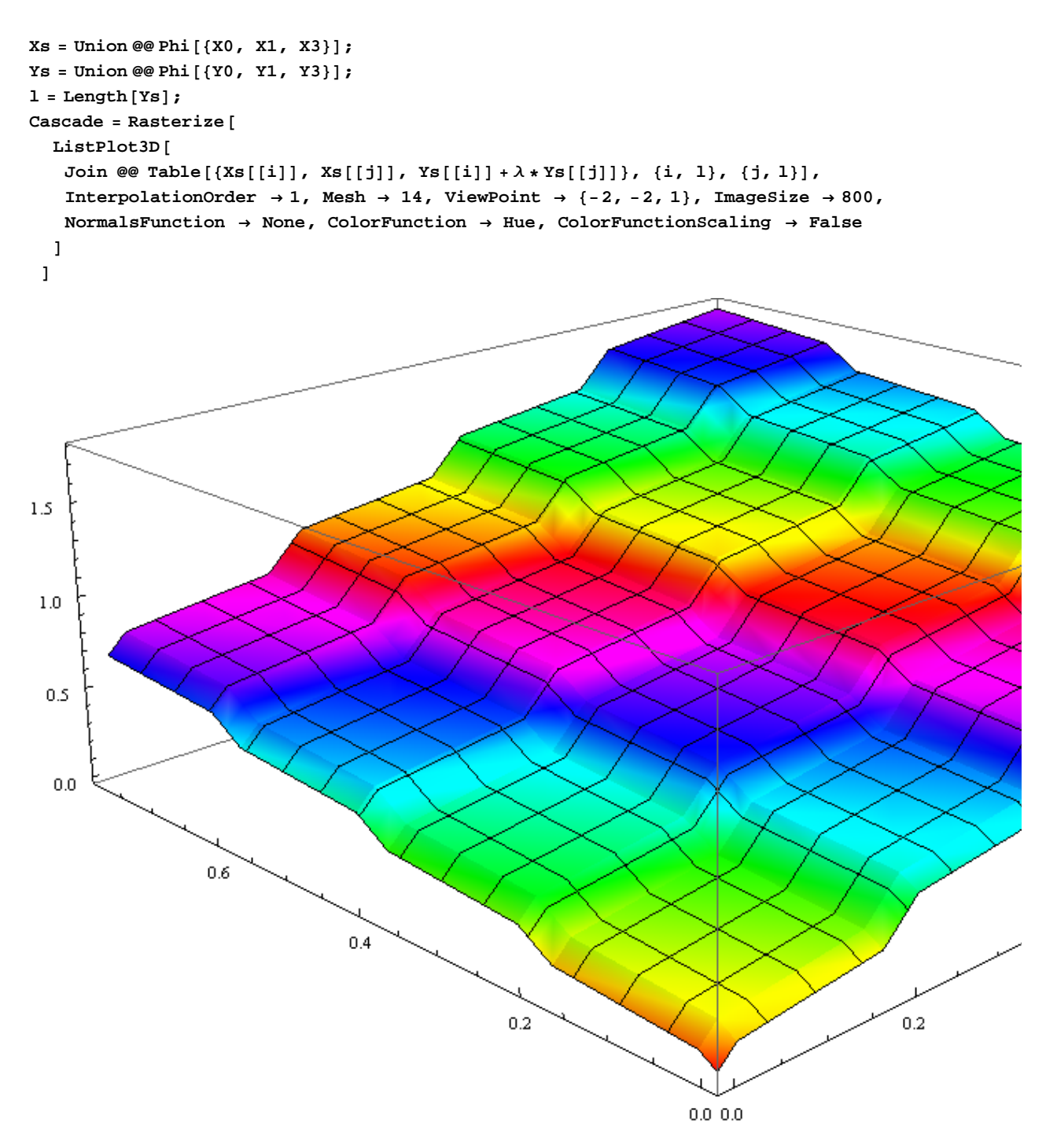

**Xs**

$$
\{0, 0.02, 0.18, \frac{1}{5}, 0.22, 0.38, \frac{2}{5}, 0.42, 0.58, \frac{3}{5}, 0.62, 0.78, \frac{4}{5}, 0.82, 0.98, 1, 1.02, 1.18\}
$$
  
**Ys**  

$$
\{0, \frac{1}{10}, \frac{1}{5}, \frac{3}{10}, \frac{2}{5}, \frac{1}{7}, \frac{3}{7}, \frac{7}{5}, \frac{4}{10}, \frac{9}{5}, 1, \frac{11}{10}\}
$$

## **phi26**

InterpolatingFunction  $[\{0., 1.08125\}, \times]$